## **Lazesoft Recovery Suite Crack Updated Keys {June 2019}**

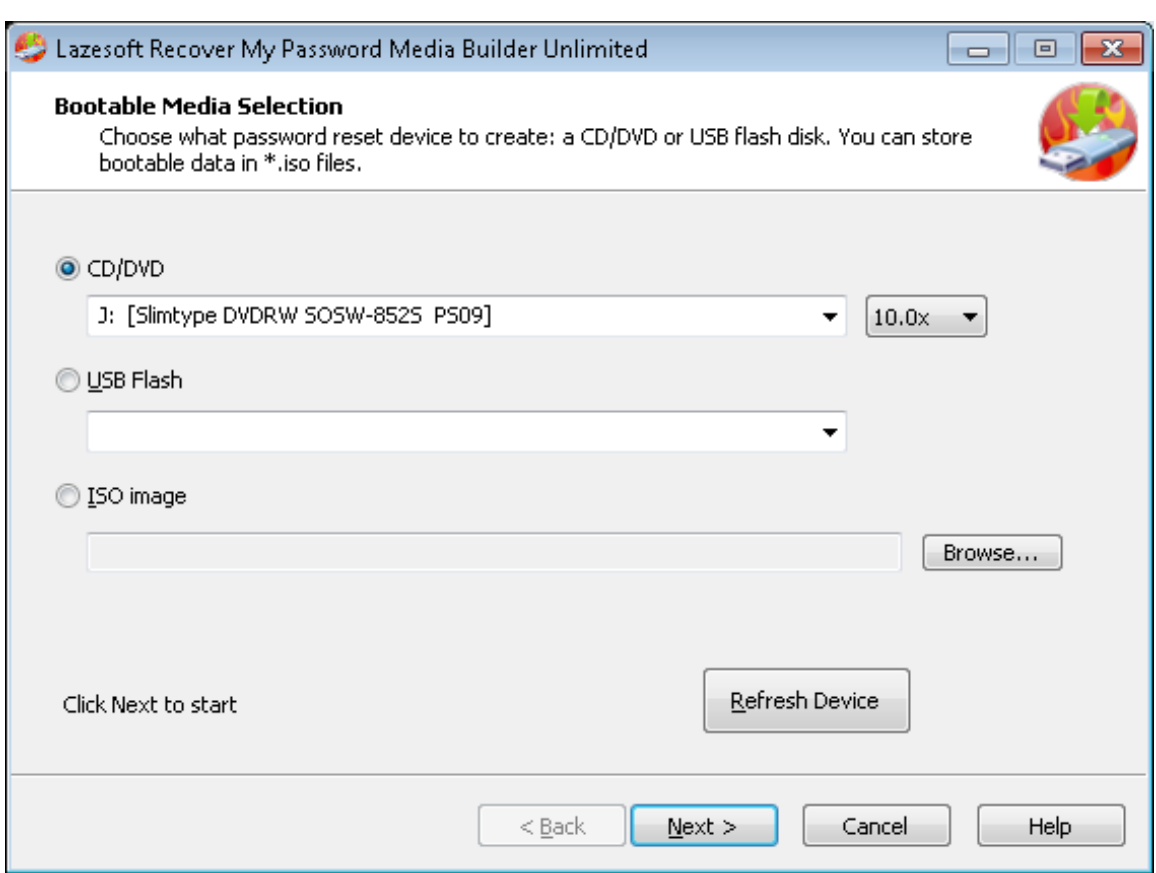

**DOWNLOAD:** <https://byltly.com/2il78x>

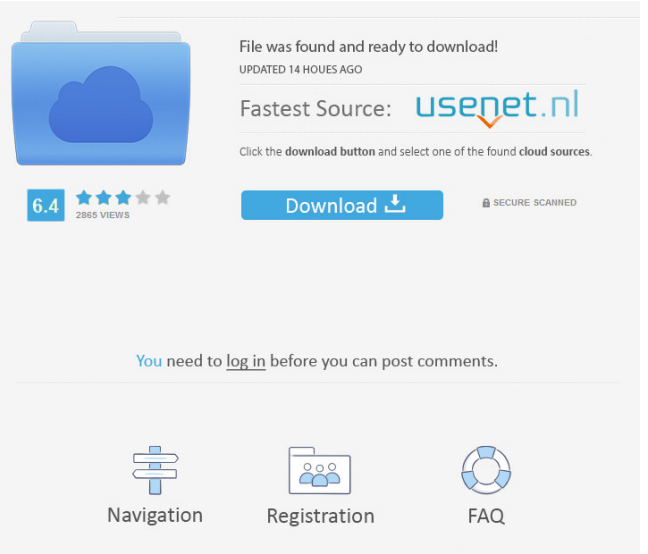

 rar files with the use of a .rar recovery tool, but it is impossible to forget the knowledge on using .rar recovery tools. In this article I'll cover the ways on recovering .rar files and .zip files, how to make the .zip files repairable. Wondershare 7-Zip Crack Portable | with Serial Key. A free.RAR,.SVZ,.SCR archive creator. More than a half million people use the best freeware for.RAR files recovery from the desktop. Wondershare 7-Zip is the most powerfull 7-Zip crack utility available, allowing you to open, repair, split, convert and compress and archive any type of file. Wondershare Video Converter Ultimate 15.6.15 Crack Portable Full Version Free Download. Home» software» Wondershare Video Converter Ultimate 15.6.15 Crack. Wondershare Video Converter Ultimate Crack allows you to convert video and audio to almost all video and audio formats such as MP4, FLV, Webm, AVI, MOV, MPG, and others. Wondershare Video Converter Ultimate 15.6.15 Crack... How to Open a RAR File - FAQ - Tech Support What is a.zip? - Wikipedia. A zip archive is a file format that is used to store large quantities of data on disk (or on a diskette). The data is stored in a single file and this file is divided into blocks (also called "packets"). In this way, a single file can be archived to make a.zip file. The.zip file format is similar to the.rar file format but a.zip file is larger. How to open a RAR file? - cnet. An RAR file is a file that is used to archive data files. A common way to store data is to add it to an archive file. The first popular file format for archives was the RAR archive. There are two different versions of RAR - the RAR 1.0 file format and the RAR 2.0 file format. RAR 1.0 was not very popular but with the advent of RAR 2.0 RAR... How to open a RAR file - Windows and Mac solutions... How to open a RAR file? There are various ways to open a RAR file, and depending on what you want to do, you'll find one that 82157476af

> [HD Online Player \(free download video mesum ariel anis\)](http://ronsjobsbu.yolasite.com/resources/HD-Online-Player-free-download-video-mesum-ariel-anis.pdf) [film underworld evolution download torrent](http://lalinghill.yolasite.com/resources/film-underworld-evolution-download-torrent.pdf) [Ilmu Kebidanan Sarwono Prawirohardjo Pdf Download](http://zyschohug.yolasite.com/resources/Ilmu-Kebidanan-Sarwono-Prawirohardjo-Pdf-Download.pdf)